**INPITが提供するインターネットサービス** すべて無料のサービスです

Internet Services provided by INPIT

独立行政法人工業所有権情報・研修館 知財情報基盤センター情報システム部長・知財情報部長

茶山 かんかん かんじょう

平成 12 年特許庁入庁、高分子等の特許審査・審判に従事の他、調整課、企画調査課、総務課広報室等を経て、平成 30 年7月から現職。

## はじめに

令和元年 7 月、独立行政法人 工業所有権情報・研 修館(INPIT)では組織再編を行い、新たに知財情報基 盤センターを発足し、その配下に情報システム部(新規) と知財情報部を配置した。INPIT は、①「産業財産権情 報の提供」、②「知的財産の権利取得・活用の支援」、③「知 的財産関連人材の育成」の3つを事業の大黒柱としてお り、それぞれの事業遂行に向けた組織構成としてきたが、 今般の組織再編、特に情報システム部の創設は、INPIT の各種情報システムへのニーズが多様化・高度化すると ともに、より一層の高い情報セキュリティの確保が求め られている中で、これまで担当毎に取扱っていた情報シ ステムの開発、機能改善等に係るマネジメントを一元化 し、より一層の強化を図ることを目的としている。

裏返してみると、これまで INPIT が知財ユーザーに 提供してき様々なインターネットサービスは、個別に管 理・周知活動等は行ってきたものの、俯瞰してまとめた ものはなかったので、本稿では、この組織再編を契機に、 改めて INPIT が提供しているこれらのサービスについ てまとめてご紹介したい。なお、以下に紹介する各サー ビスは、全て無料で利用可能である。

# 各種インターネットサービス

### 2.1 特許情報プラットフォーム

(J-PlatPat: https://www.j-platpat.inpit. go.jp/)

J-PlatPat については、本書を手に取られている方 に改めて説明するまでもないと思われるが、INPIT を代 表するインターネットサービスであるため少しだけ触れ させていただきたい。平成 27 年 3 月 23 日に特許電 子図書館(IPDL)を継承する形で始めた特許・実用新案、 意匠、商標、審判に関する情報提供サービスである。今 年 5 月 7 日には経過情報の翌日反映等の機能改善を行 うため新システムに移行したものの、移行直後は文献表 示等において応答遅延等を生じ多くのユーザーにご迷惑 をお掛けしたのが痛恨の極みである(改めてお詫び申し 上げる)。その後、新システムに対し、ユーザー各位の 声を参考にして各種の課題解決を図るとともに、様々な 観点から点検を行い、正確かつ安定した情報提供に努め ている。引き続きのご利用をお願いしたい。

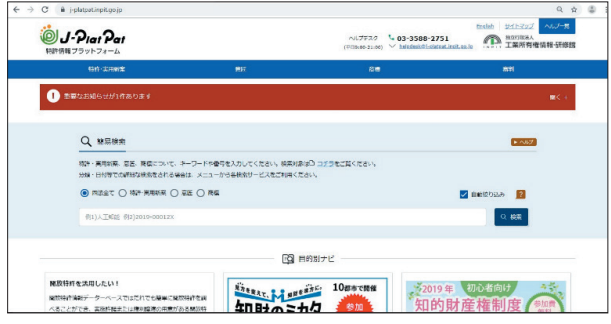

図1 J-PlatPat の画面

#### 2.2 画像意匠公報検索支援ツール

(Graphic Image Park: https://www. graphic-image.inpit.go.jp)

12345678

画像意匠は、携帯情報端末、カメラ、医療機器、各種 リモコンなど様々な機器の画面表示に関する画像のデザ インであり、平成 18 年の意匠法改正によって、保護対 象となったものである。平成 26 年 2 月の産業構造審 議会知的財産分科会において、画像意匠のクリアランス 調査負担を軽減するための検索システム立ち上げの必要 性が示されたことから、特許庁の協力を得て平成 27 年 10 月に、この Graphic Image Park、略称 GrIP(グリッ プ)のサービスを開始した。

GrIP は、非常にシンプルなインターフェイスで利用 可能である。検索したい JPEG、TIFF、GIF、PNG 形 式の画像意匠イメージを入力エリアにコピー&ペースト して、「結果を表示」のボタンを押下すれば、イメージマッ チング技術により既登録の画像意匠が類似したもの順に サムネイル表示される。また、入力エリアに画像意匠イ メージの入力をせずに「結果を表示」のボタンを押下す ると、登録公報発行が新しいもの順に画像意匠が表示さ れるため、最新の登録画像意匠を確認する際にも便利な ツールである。なお、ユーザーが検索のため入力した画 像イメージは、システムから自動削除されログは残らな い仕組みとなっている。

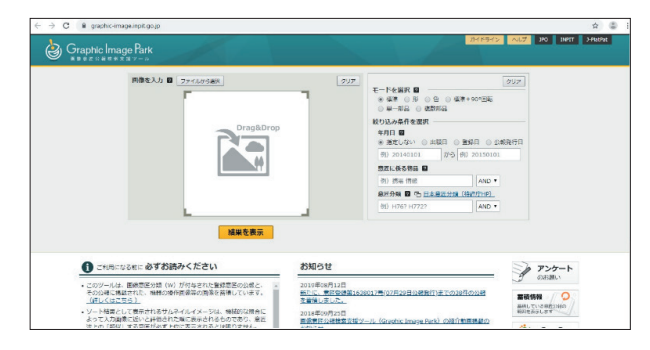

図2 Graphic Image Park (GrIP) の画面

### 2.3 IP・e ラーニング

(https://ipe.inpit.go.jp/inaviipe/service) いつでもどこでも知的財産について学習できるよう、 特許庁及び INPIT が有する知識、経験及びノウハウに 基づいて開発・作成した学習教材をインターネットを通 じて広く提供するものである。

パソコンを利用した視聴学習だけでなく、スマートデ バイスを利用した視聴学習も可能となっている。

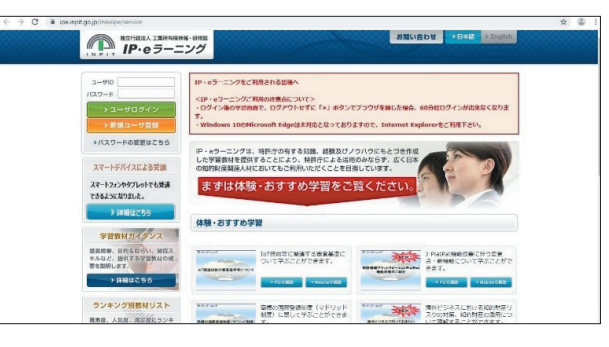

図3 IP・e ラーニングの画面

### 2.4 知的財産相談・支援ポータルサイト

(https://faq.inpit.go.jp/industrial/faq/ type.html)

このポータルサイトは、大きく「産業財産権」、「営業 秘密・知財戦略」、「海外展開の知財支援」の 3 つの領 域が存在する。「産業財産権」の部分では、特許、実用 新案、意匠、商標の出願から登録、審判までの手続きに 必要となる情報や INPIT の産業財産権相談窓口に多く 寄せられる内容をFAQ形式で提供している。「営業秘密・ 知財戦略」、「海外展開の知財支援」の部分については、 INPIT 相談窓口の紹介、これらの窓口によくある質問と 回答(FAQ)やeラーニング、全国各地で開催され無 料で受講できるセミナー(知財活用支援セミナー、営業 秘密・知財戦略セミナー、海外知的財産活用講座)など の情報を掲載している。

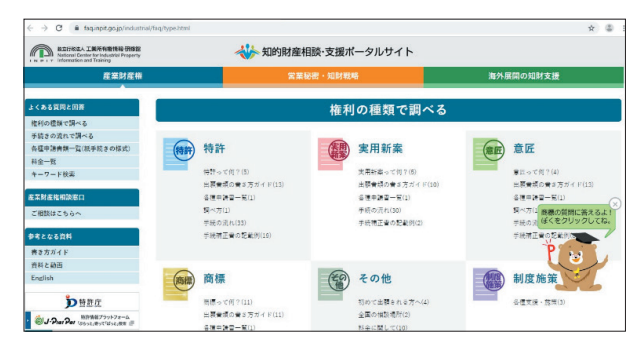

図4 知的財産相談・支援ポータルサイト「産業財産権」の画面

### 2.5 商標相談チャットボットサービス

令和元年8月7日より、産業財産権相談窓口等で特に 相談件数が多い商標に関する内容をより気軽に問い合わ せいただけるよう、AI チャットボットを利用した相談 受付サービス提供を本格的に開始した。このサービスは、 INPIT ホームページのトップページおよび知的財産相 談・支援ポータルサイトのトップページに表示される図

# Japjo

5のキャラクター(ピットくん)をクリックすると利用 可能である。ピットくんは、平成 31 年4月からの試行 (修行)を経て、晴れて本格稼働(一人前)となったが、 更なる飛躍を目指して今後とも改良を図っていく予定で あり、是非ご活用いただきたい。

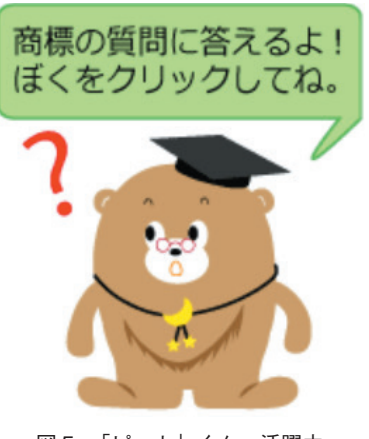

図5 「ピット」くん 活躍中

### 2.6 知財ポータル

(https://chizai-portal.inpit.go.jp/)

INPIT では、特許や商標などの知的財産の出願・権 利化、技術ノウハウ等の知的財産の秘匿管理、知的財産 のビジネス活用などに関する様々な悩み・課題について 幅広く相談を受け付ける「知財総合支援窓口」を、全国 47 都道府県に設置している。「知財総合支援窓口」では、 INPIT 内の各相談窓口、自治体や商工会・商工会議所、 独立行政法人中小企業基盤整備機構(中小機構)が全国 に設置している「よろず支援拠点」をはじめとする地域 の中小企業支援機関と連携して、知財に関する相談に対 してワンストップでの解決を図っている。

知財ポータルは、各都道府県の「知財総合支援窓口」 の設置場所や約 700 件の支援事例が掲載されている。 支援事例は、検索機能もあり興味ある事例を調べること も可能である。

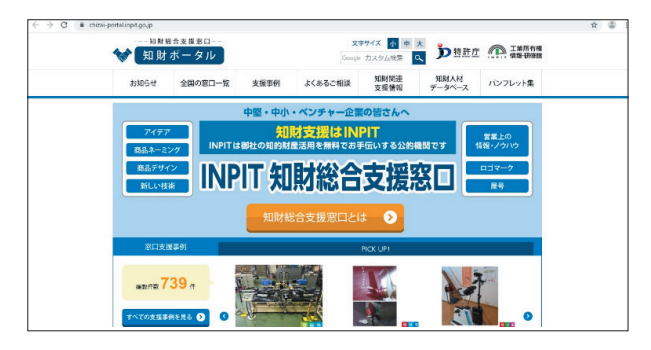

図6 知財ポータルの画面

2.7 タイムスタンプ保管システム

(https://www.tss.inpit.go.jp/web/tssa01/ sctssz990101)

企業の秘匿管理や先使用権確保をサポートするため に平成 29 年 3 月から開始したインターネットサービ スである。この名称からタイムスタンプを発行するサー ビスと混同されることが多いが、このシステムでは、民 間のタイムスタンプサービスにより発行された鍵となる 「タイムスタンプトークン」を預かり、その預入証明書 を発行するものである。

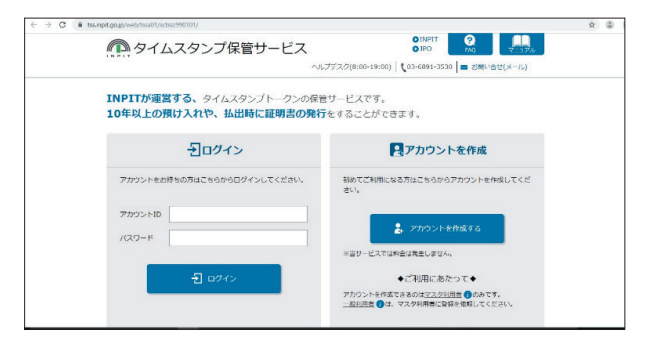

図7 タイムスタンプ保管システムの画面

### 2.8 開放特許情報データベース

(https://plidb.inpit.go.jp/)

企業、大学等の特許権者が実施許諾または権利譲渡す る意思のある「開放特許」を約 3 万件近く収録したデー タベースである。

### 2.9 新興国等知財情報データバンク

(https://www.globalipdb.inpit.go.jp/) 海外、特に新興国で企業活動を行う日本法人等に、各 地域・国の知財情報について提供を行っているインター ネットサービスである。

なお、2.7~2.9の詳細については、本稿の後に続 く記事をご参照いただきたい。

# その他

INPIT の HP (https://www.inpit.go.jp/)では、昨 年度から随時コンテンツの見直し・充実化を図り、上記 のインターネットサービスの紹介を含めた INPIT 各事 業について情報を掲載しているので、是非、こちらもご

覧いただきたい。

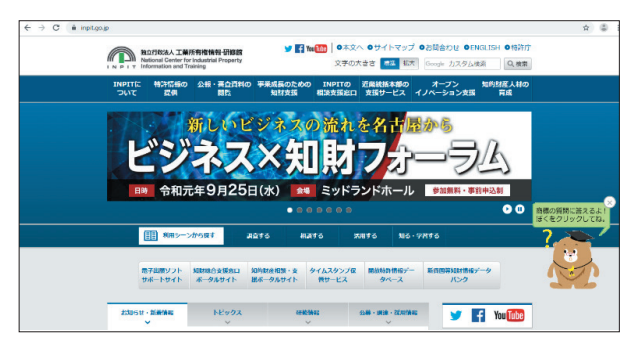

図8 INPIT ホームページ

また、特許庁本庁舎2階にある公報閲覧室や INPIT-KANSAI(高度検索用端末利用室)にて、特許庁の特 許審査官が審査で利用する機器とほぼ同等の検索性能を もつ高度検索閲覧用機器等を用いた、公報の検索サービ スを提供している。また、高度検索閲覧用機器等を用い 定期的に検索指導員による利用者講習会を開催するとと もに、必要に応じて利用者に対する操作支援を行ってい る。

## おわりに

本稿では、INPIT の様々なインターネットサービスを 紹介したが、改めて、日本における知財の重要性の高ま りや活発化する知財活動から生じるニーズを受けて、特 許、商標等の産業財産権の保護・活用の支援からノウハ ウ等の営業秘密管理の支援まで様々な知財ユーザー支援 サービスを INPIT では提供していると手前味噌ながら 実感している。

これからも知財ユーザーの期待に応えるべく、安心し てサービスをご利用いただける環境整備に努めていく所 存である。ぜひ、今後とも皆様方のご利用とご支援・ご 協力をお願いしたい。

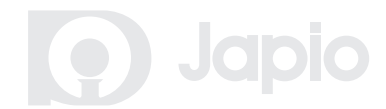